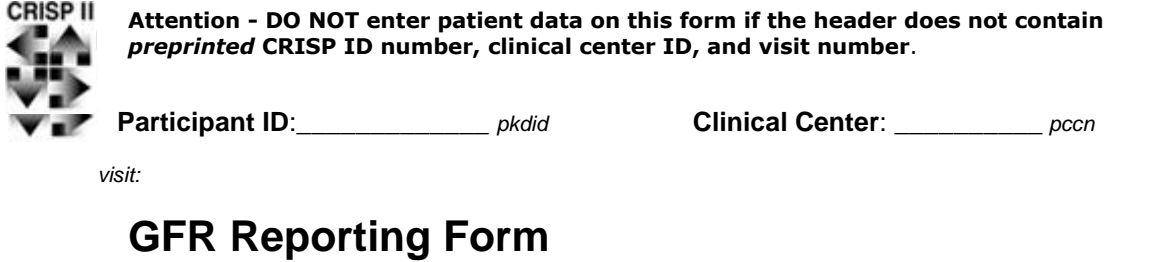

*This form is to be completed upon receipt of the GFR Mayo lab report.*

à Ï

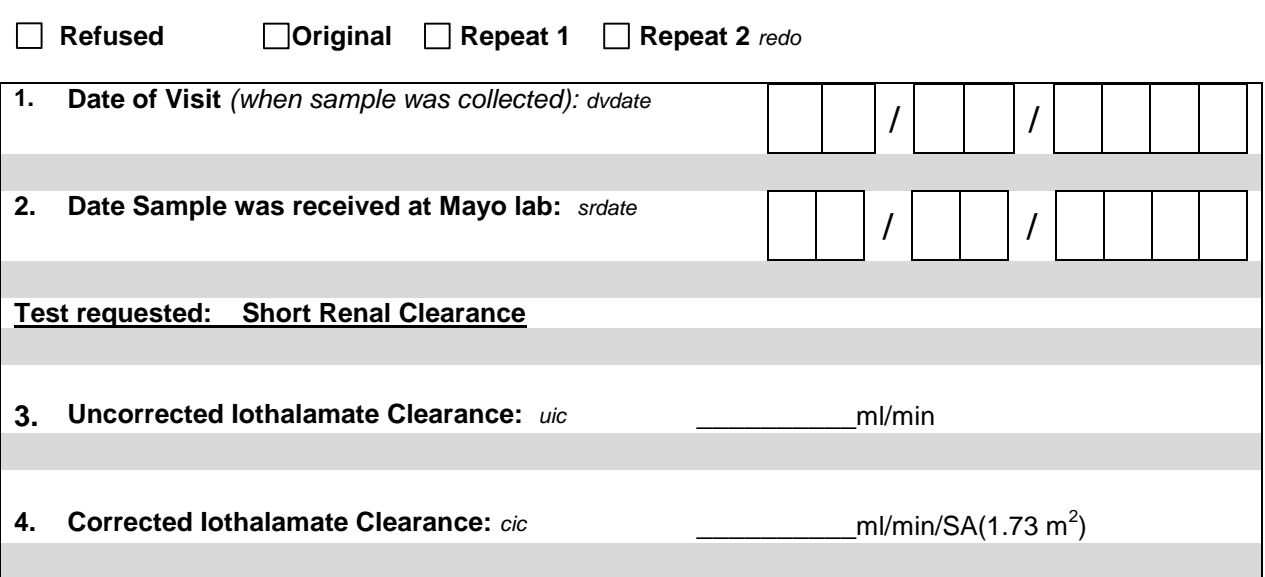

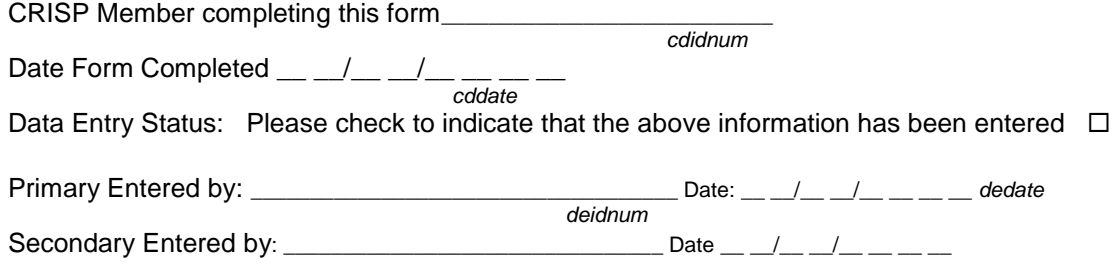